## Package 'prettydoc'

November 23, 2019

<span id="page-0-0"></span>Type Package

Title Creating Pretty Documents from R Markdown

Version 0.3.1

Date 2019-11-22

Description Creating tiny yet beautiful documents and vignettes from R Markdown. The package provides the 'html\_pretty' output format as an alternative to the 'html\_document' and 'html\_vignette' engines that convert R Markdown into HTML pages. Various themes and syntax highlight styles are supported.

**Imports** rmarkdown  $(>= 1.17)$ 

Suggests knitr, KernSmooth

**SystemRequirements** pandoc  $(>= 1.12.3)$ 

VignetteBuilder knitr, rmarkdown

URL <https://github.com/yixuan/prettydoc>

BugReports <https://github.com/yixuan/prettydoc/issues>

License Apache License (>= 2.0)

Encoding UTF-8

LazyData true

RoxygenNote 7.0.1

#### NeedsCompilation no

Author Yixuan Qiu [aut, cre],

Jason Long [ctb] (the Cayman, Tactile and Architect themes), Renyuan Zou [ctb] (the Leonids theme), Michael Rose [ctb] (the HPSTR theme), JJ Allaire [ctb] (pandoc template for rmarkdown), Hadley Wickham [ctb] (the html\_vignette() function), Yihui Xie [ctb] (the html vignette() function), Steve Matteson [ctb] (the Open Sans fonts), Emily Eisenberg [ctb] (the KaTeX library), Sophie Alpert [ctb] (the KaTeX library)

<span id="page-1-0"></span>Maintainer Yixuan Qiu <yixuan.qiu@cos.name> Repository CRAN Date/Publication 2019-11-23 06:20:25 UTC

### R topics documented:

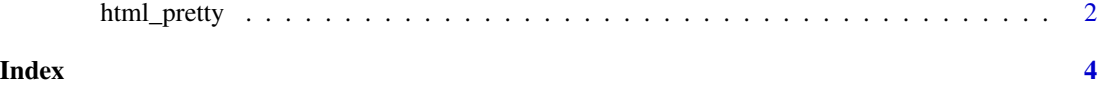

html\_pretty *Creating Pretty HTML from R Markdown*

#### Description

This function is an alternative to the [html\\_document](#page-0-0) and [html\\_vignette](#page-0-0) formats to create HTML document from R Markdown. It generates small yet pretty HTML pages that are suitable for publishing project pages and package vignettes. See the [online documentation](https://prettydoc.statr.me/) for more details.

#### Usage

```
html_pretty(
  theme = "cayman",
  highlight = NULL,
  \text{css} = \text{NULL},
  math = c("mathjax", "katex"),
  fig_retina = NULL,
  keep\_md = FALSE,readme = FALSE,compressed_css = TRUE,
  ...
)
```
#### Arguments

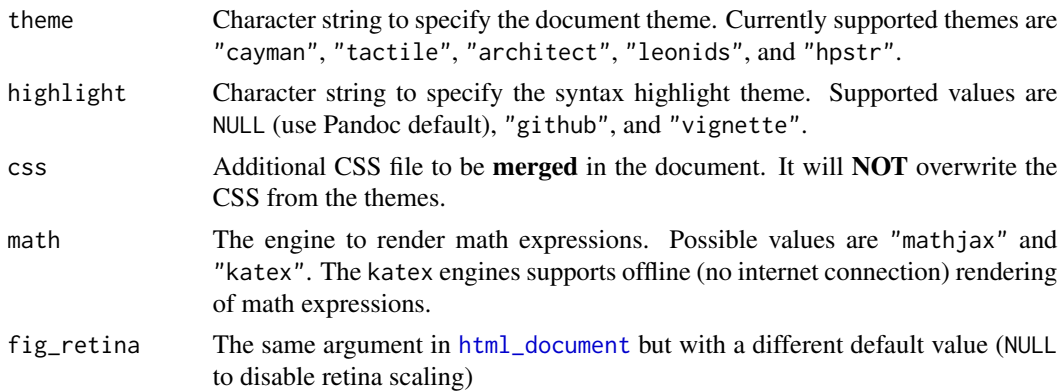

#### <span id="page-2-0"></span>html\_pretty 3

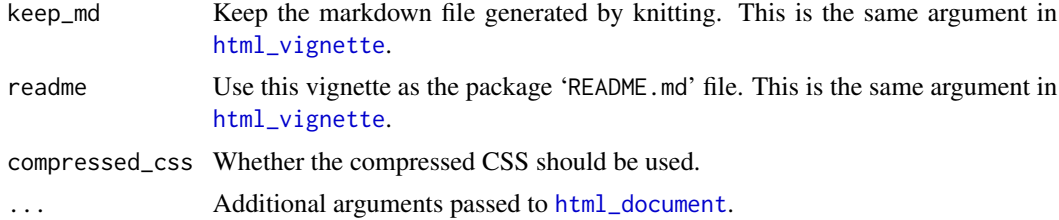

#### Value

R Markdown output format to pass to [render](#page-0-0).

#### Author(s)

Yixuan Qiu <<https://statr.me>>

#### Examples

```
## Not run:
doc = system.file("rmarkdown", "templates", "html_pretty_vignette",
                  "skeleton", "skeleton.Rmd", package = "prettydoc")
rmarkdown::render(doc, html_pretty(), output_dir = tempdir())
```
## End(Not run)

# <span id="page-3-0"></span>Index

html\_document, *[2,](#page-1-0) [3](#page-2-0)* html\_pretty, [2](#page-1-0) html\_vignette, *[2,](#page-1-0) [3](#page-2-0)*

render, *[3](#page-2-0)*